### DNS Catalog Zones

łatwe tworzenie i synchronizacja serwowanych stref

### Witold Kręcicki

Internet Systems Consortium

23 lutego 2016

<span id="page-0-0"></span>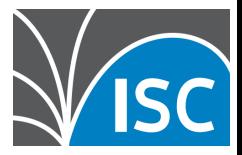

## Internet Systems Consortium

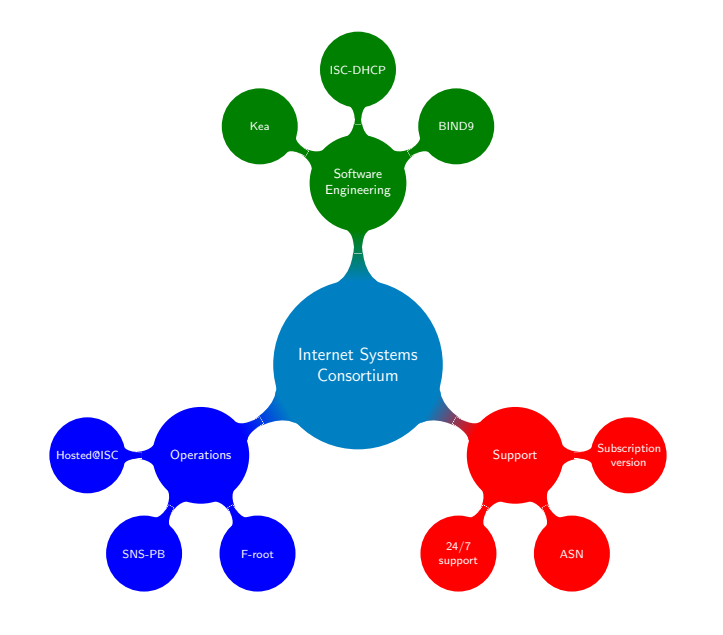

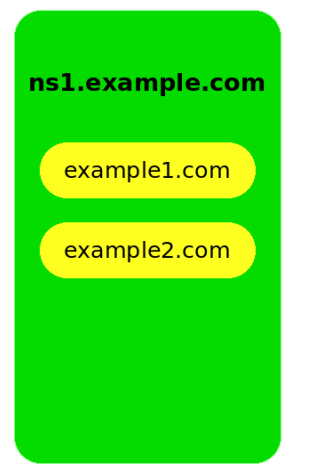

#### ns2.example.com

example1.com

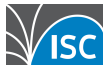

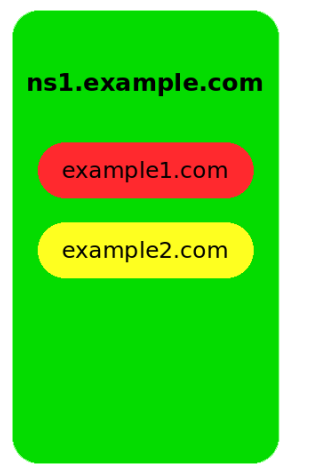

#### ns2.example.com

example1.com

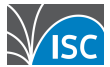

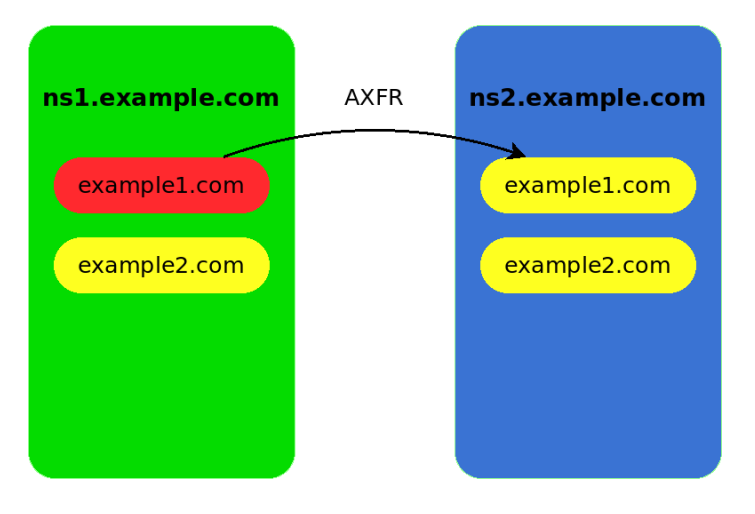

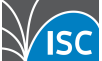

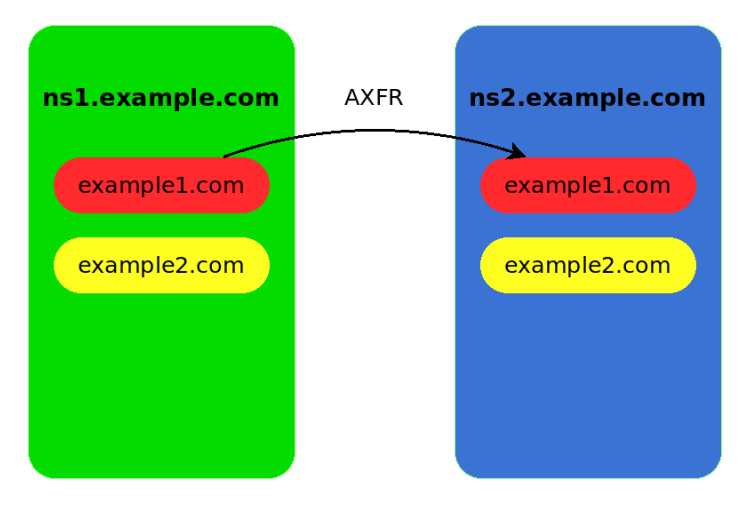

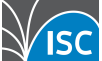

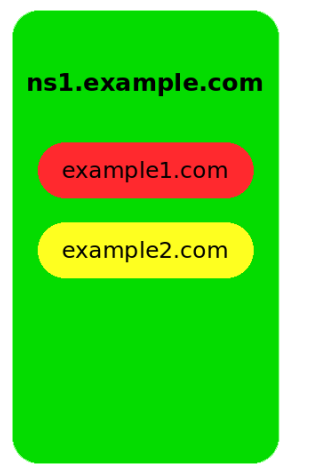

#### ns2.example.com

example1.com

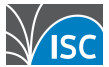

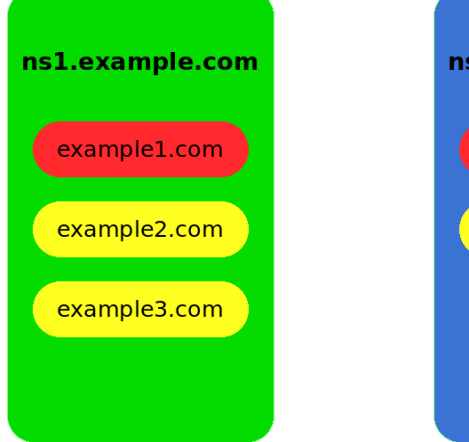

#### ns2.example.com

example1.com

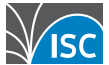

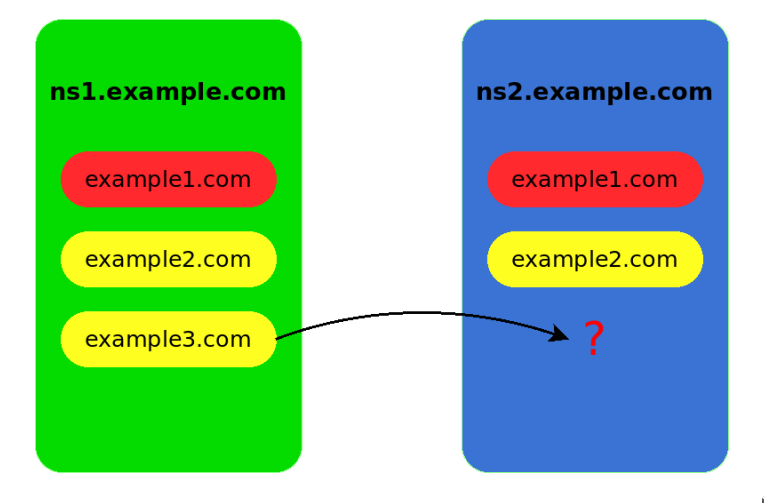

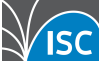

- *1983* RFC882, RFC883 pierwsze podejście, już z XFR!
- *1986* RFC1034, RFC1035 DNS jaki mamy dziś
- *2010* RFC5963 oczyszczenie AXFR
- w 1986 roku domen było kilkaset, dodanie nowej było 'wydarzeniem', nikt nie potrzebował automatyzacji
- zone catalog dziura...

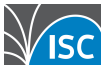

- Generowanie na podstawie bazy danych
- SCP (jak XFR u DJB)
- 'supermaster' w PowerDNS notify tworzy domenę, nie można usunąć
- skrypty, hacki, śrubokręty
- **•** brak rozwiązania systemowego
- **•** brak interoperability
- o out-of-band

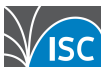

90% definicji stref to:

zone " foo .com"  $\{$  masters "1.2.3.4"; }; zone "bar.com" { masters " $1.2.3.4$ "; }; zone "baz.com" { masters " $1.2.3.4$ "; };

Z pozostałych 10% - 90% to:

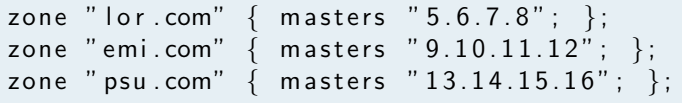

Czasami zdarza się allow-query, allow-transfer

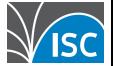

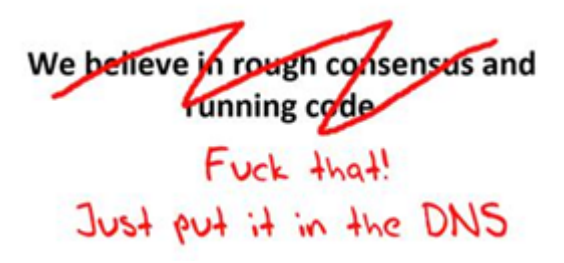

- Pierwsze podejście Paul Vixie Metazones (2005)
- Wbudowane w serwer
- Ustandaryzowane w ramach IETF draft w DNSOP
- Docelowo obsługiwane przez różne implementacje

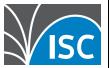

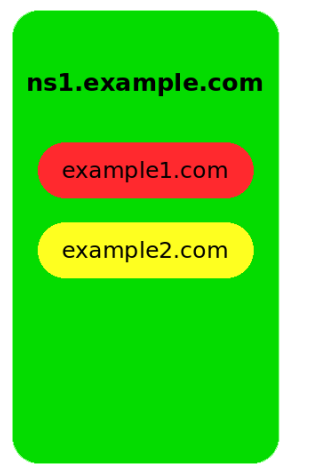

#### ns2.example.com

example1.com

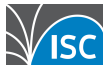

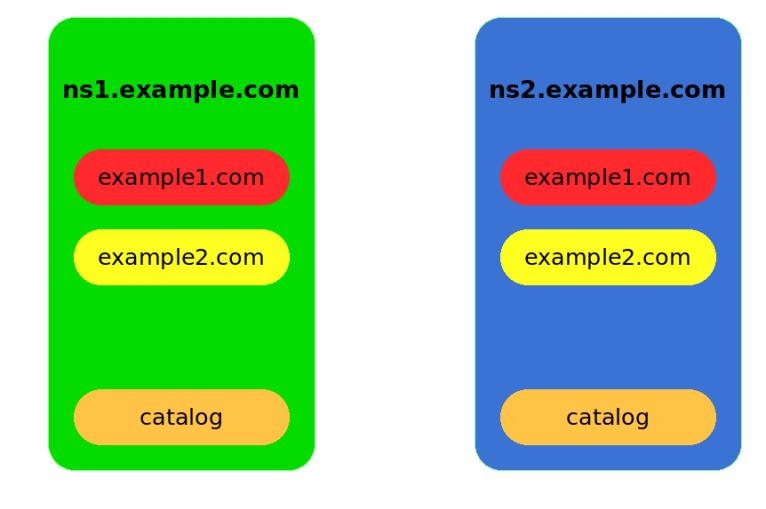

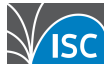

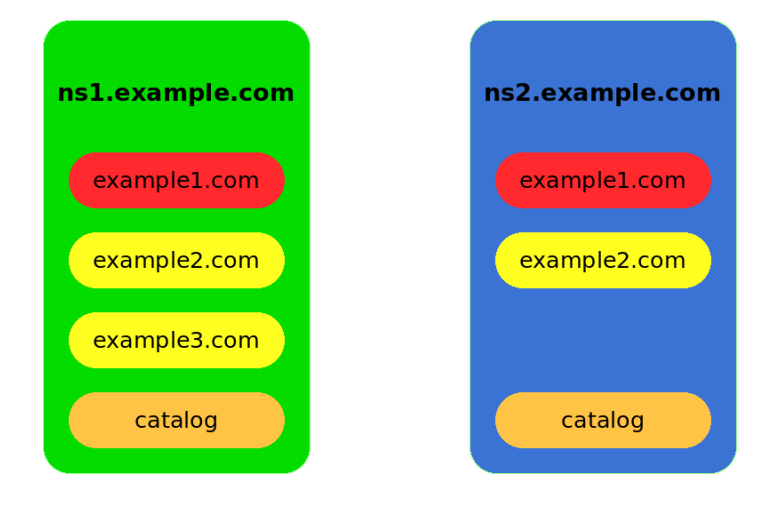

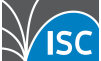

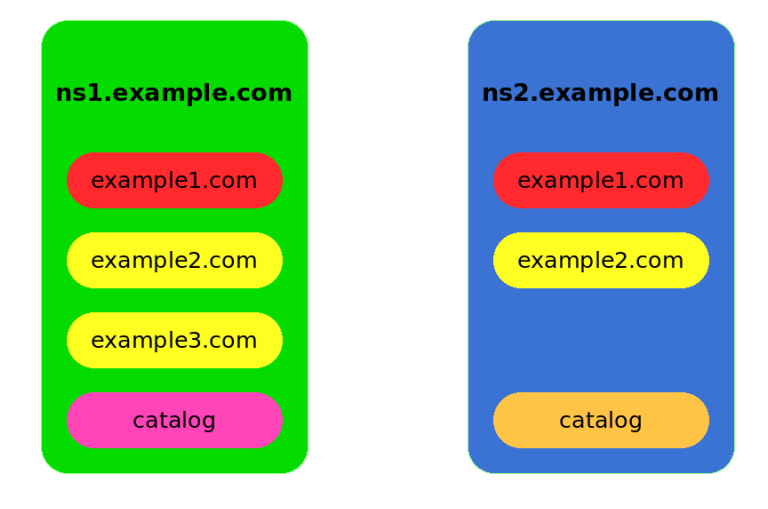

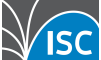

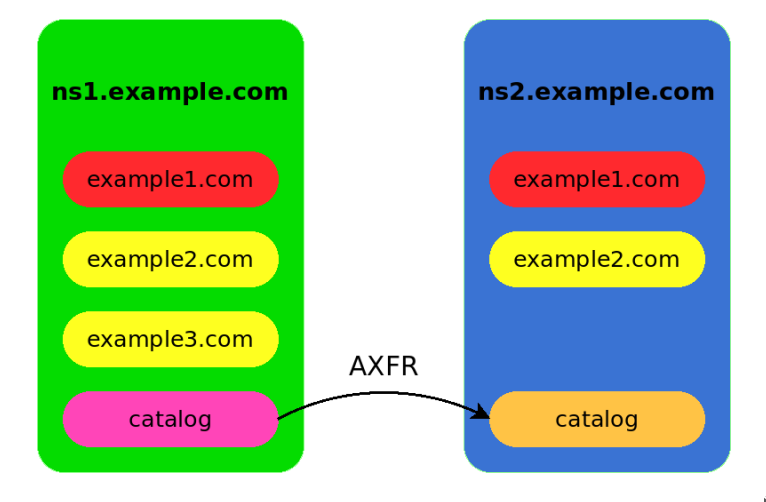

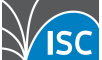

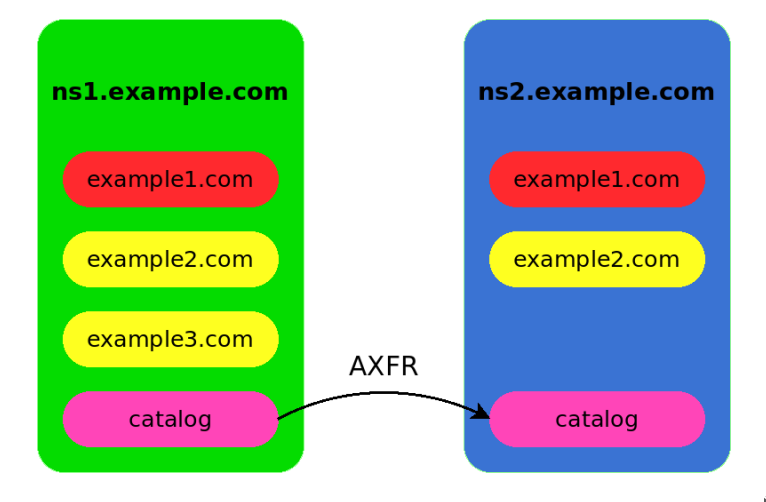

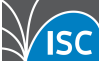

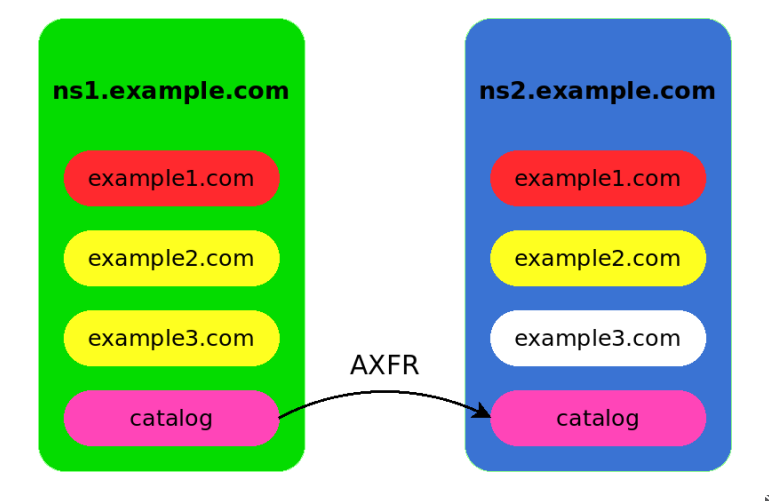

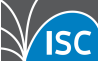

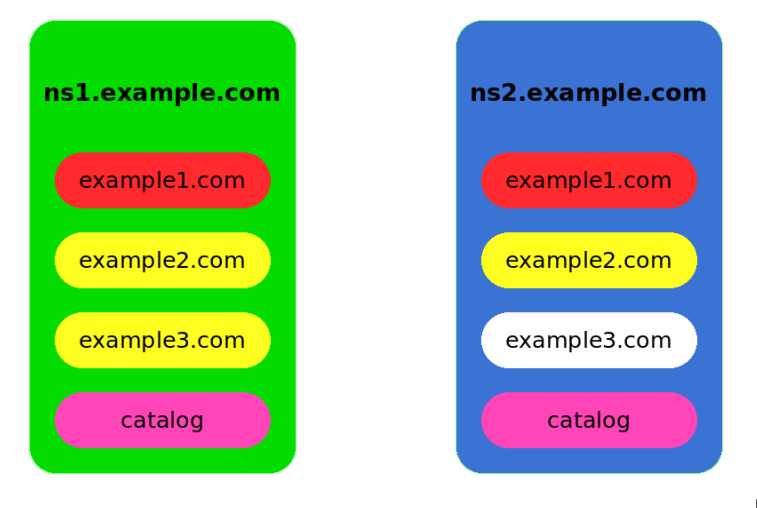

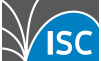

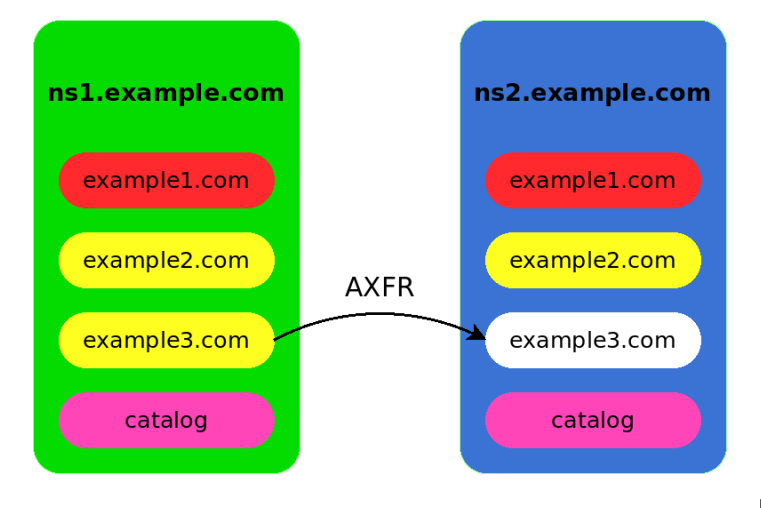

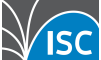

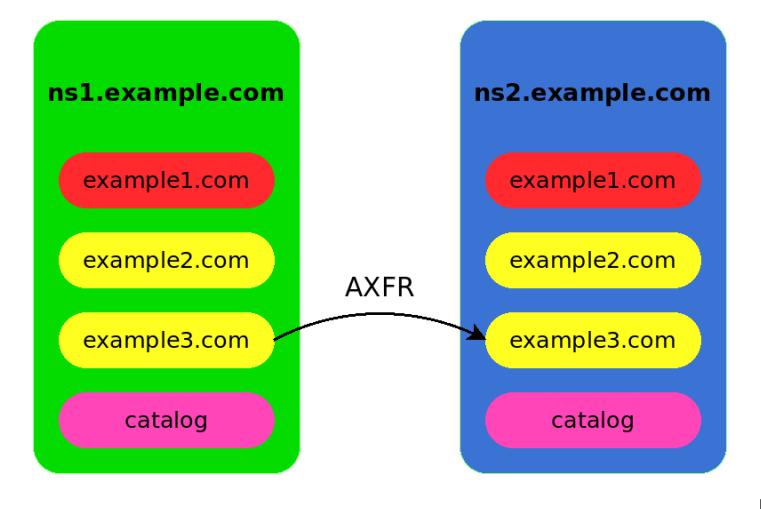

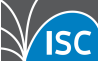

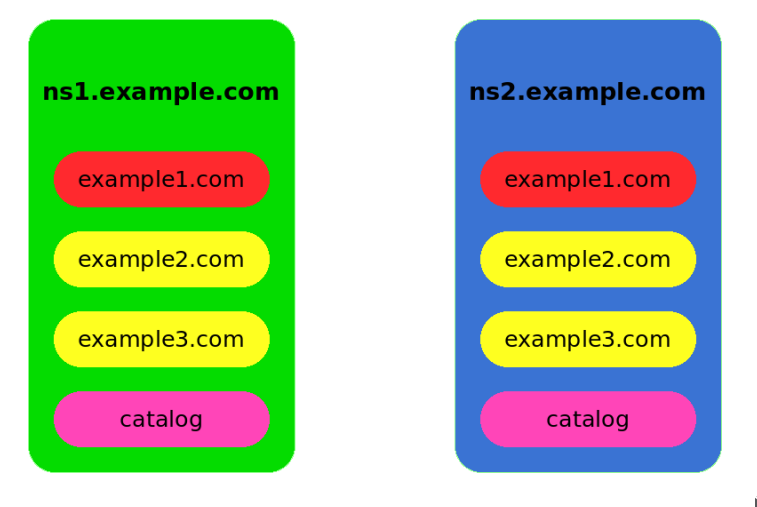

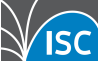

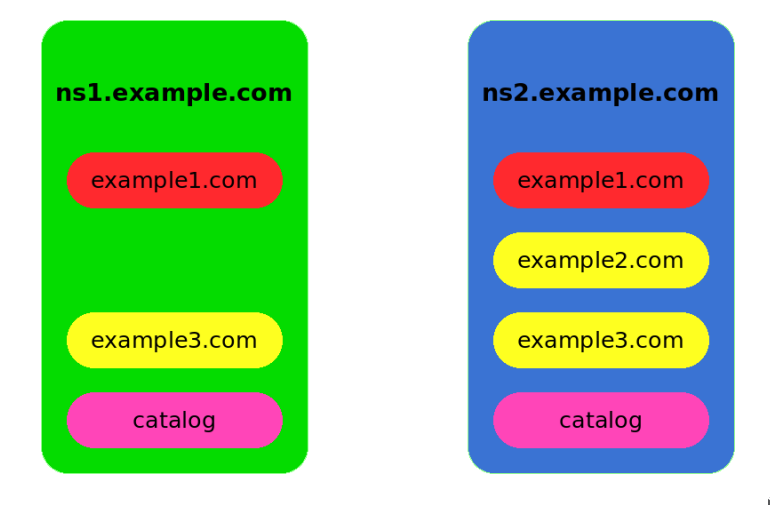

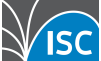

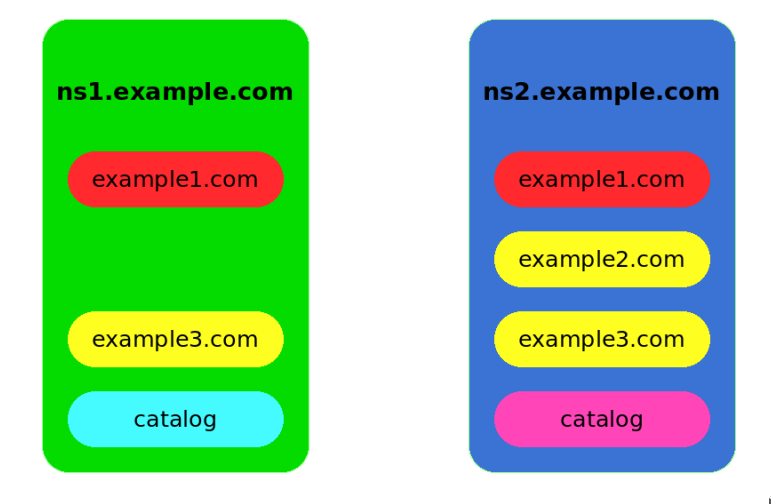

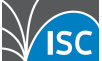

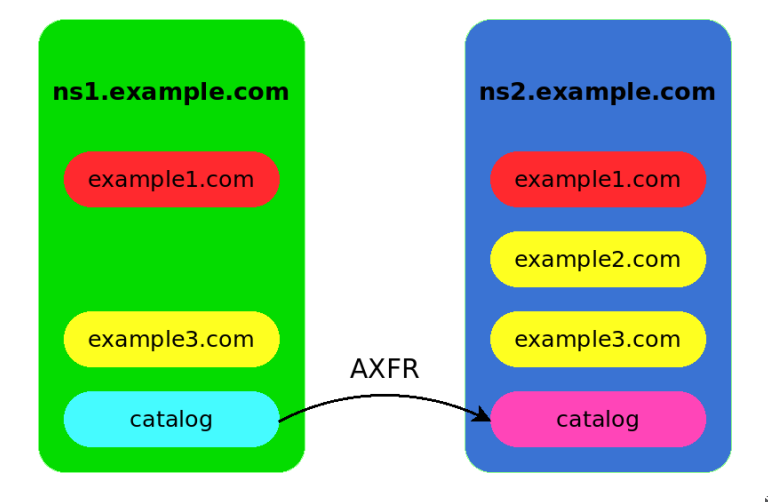

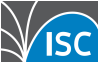

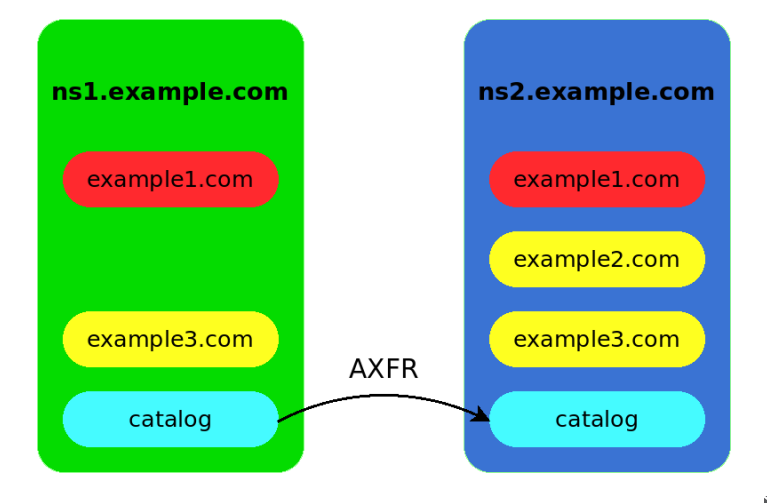

<span id="page-27-0"></span>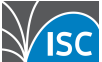

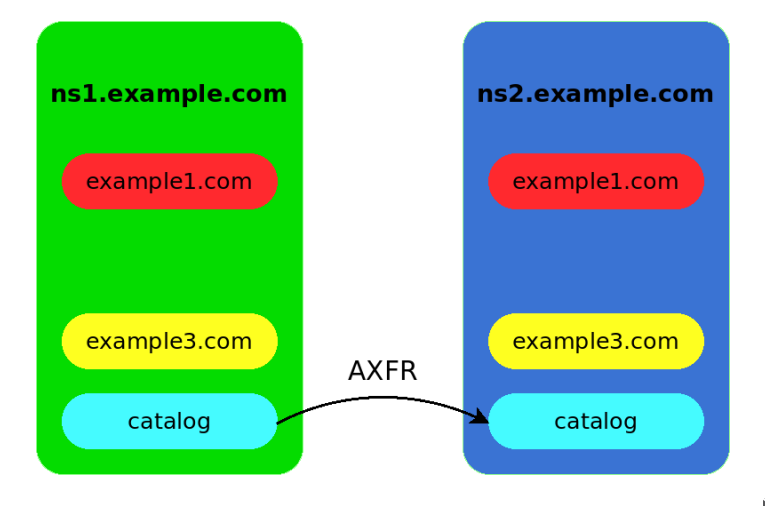

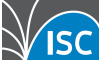

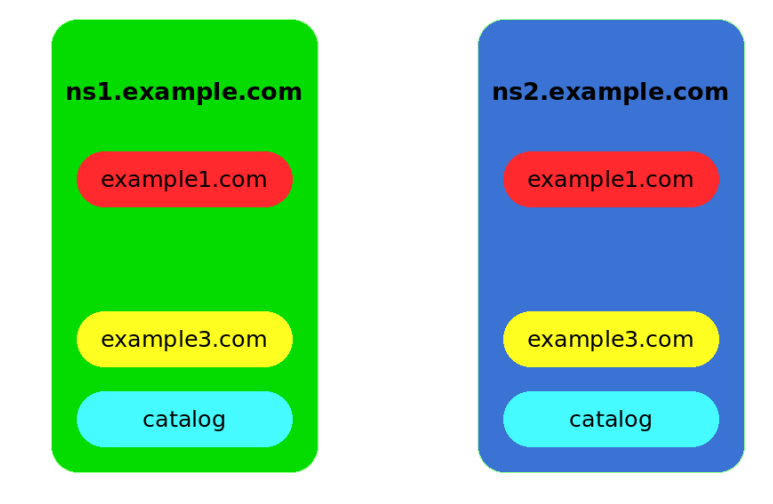

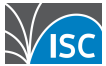

catz.isc.org.<br>
catz.isc.org.<br>
Catz.isc.org.<br>
IN NS slave.isc.org.  $version : catz : isc : org.$ 

m a sters . catz . is c . org .

5 ce 8 b 9 . . . c 9 . zones . catz . is c . org . The PTR mojadome . na

 $f47be8...16$ . zones. catz. isc. org.  $f47be8...16$  and  $f$  is  $f$  . IN A 199  $254$  63  $254$  $m$  asters.  $f47be8...16. catz.$  isc.org.

4 f 1 b e 1 . . . 6 7 . catz . is c . org . The SN PTR trzeciadome . na allow-query.4f1be1...67.catz.isc.org. IN APL 1:10.0.0.0/8 !1:10.10.0.0/16<br>masters.4f1be1...67.catz.isc.org. IN MX 0 moimaster.servers.catz.isc.

mojmaster.servers.catz.isc.org. IN A 199.6.0.30 moimaster. servers. catz. isc. org. [IN TXT "tsigkey"

c a t z . i s c . o r g . IN SOA . . 2016022901 900 600 86400 1 IN NS slave.isc.org.<br>IN TXT "1"

m a sters.catz.isc.org.<br>
masters.catz.isc.org. IN AAAA 2001:500:2c::254

IN MX 0 mojmaster servers catz . isc . org .

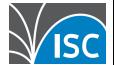

# Konfiguracja

#### master.conf

```
options \{listen −on {
   10.53.0.1;
  };
  allow-new-zones yes;
};
zone "catz. isc.org" {
  type master;
  file " catz. isc. org. db";
  allow-transfer {
  10.53.0.2};
};
```
#### slave.conf

```
options {
  listen −on {
    10.53.0.\overline{2};
  };
  allow-new-zones yes;
  catalog-zones {
    zone " catz . isc . org";
};
};
zone "catz. isc. org" \{type slave;
  m asters {
   10.53.0.1;
 };
};
```
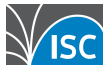

• rndc addzone:

\$ rndc addzone dome.na { type master; file "domena.db"; allow-transfer { 10.53.0.2; }; }

nsupdate:

\$ cat << EOF |nsupdate server 10.53.0.1 update add 345f0ef372cb4f8fa1df416e5edc4b6be7c162b7.catz.isc.org. 3600 IN PTR dome.na send EOF

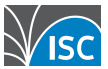

- Wykorzystujemy istniejącą infrastrukturę
- Wszystko jest przesyłane po DNS
- Brak haków, zewnętrznych skryptów
- Docelowo RFC, wspierane przez różne implementacje

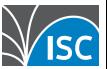

Koniec. Pytania? wpk@isc.org

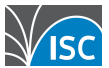